## **راهنمای اعالم کاندیداتوری**

## **ثبتنام برخط عضویت در هیات مدیره و بازرس سازمان نظام صنفی رایانهای**

کاندیداهای محترم عضویت در هیاتمدیره و بازرس سازمان نظام صنفی رایانهای، از روز دوشنبه 31 شهریورماه 1399 به مدت 10 روز میتوانند با مراجعه به پورتال سازمان نظام صنفی رایانهای استان خود نسبت به اعالم کاندیداتوری عضویت در هیاتمدیره یا بازرس اقدام کنند. فرآیند این کار در ادامه توضیح داده شده است.

## .1 از صفحه اصلی پورتال بر روی ورود کاربران کلیک کنید.

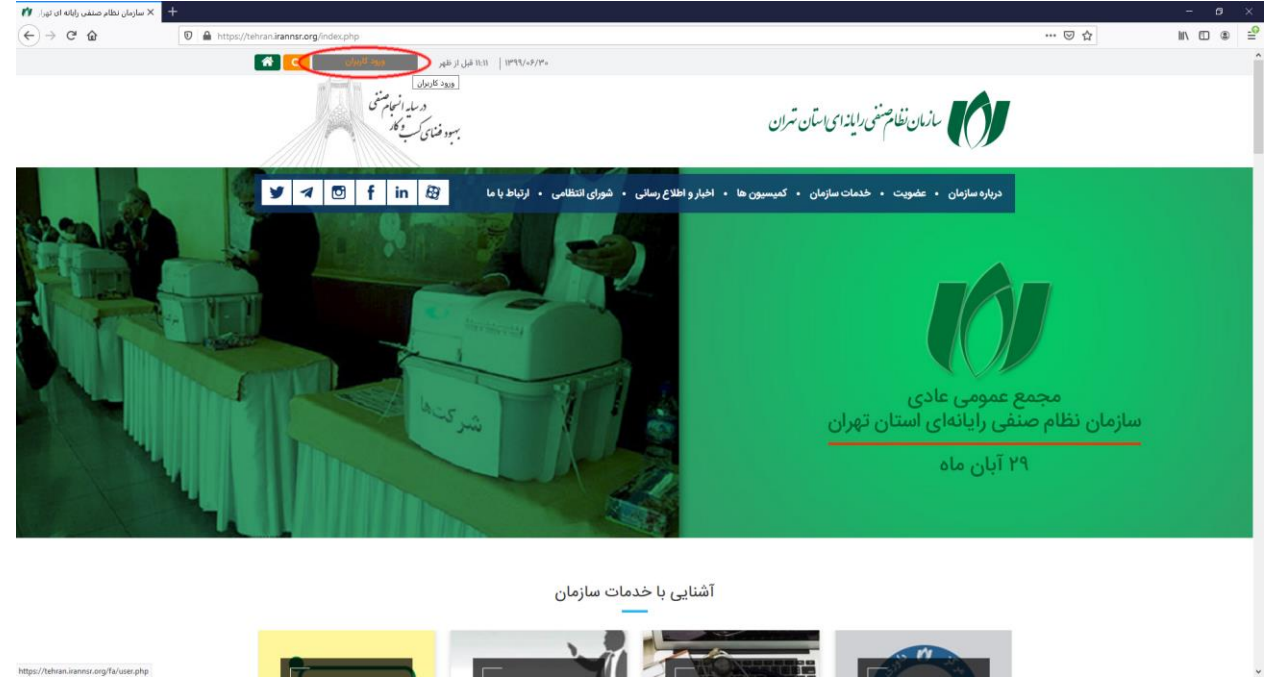

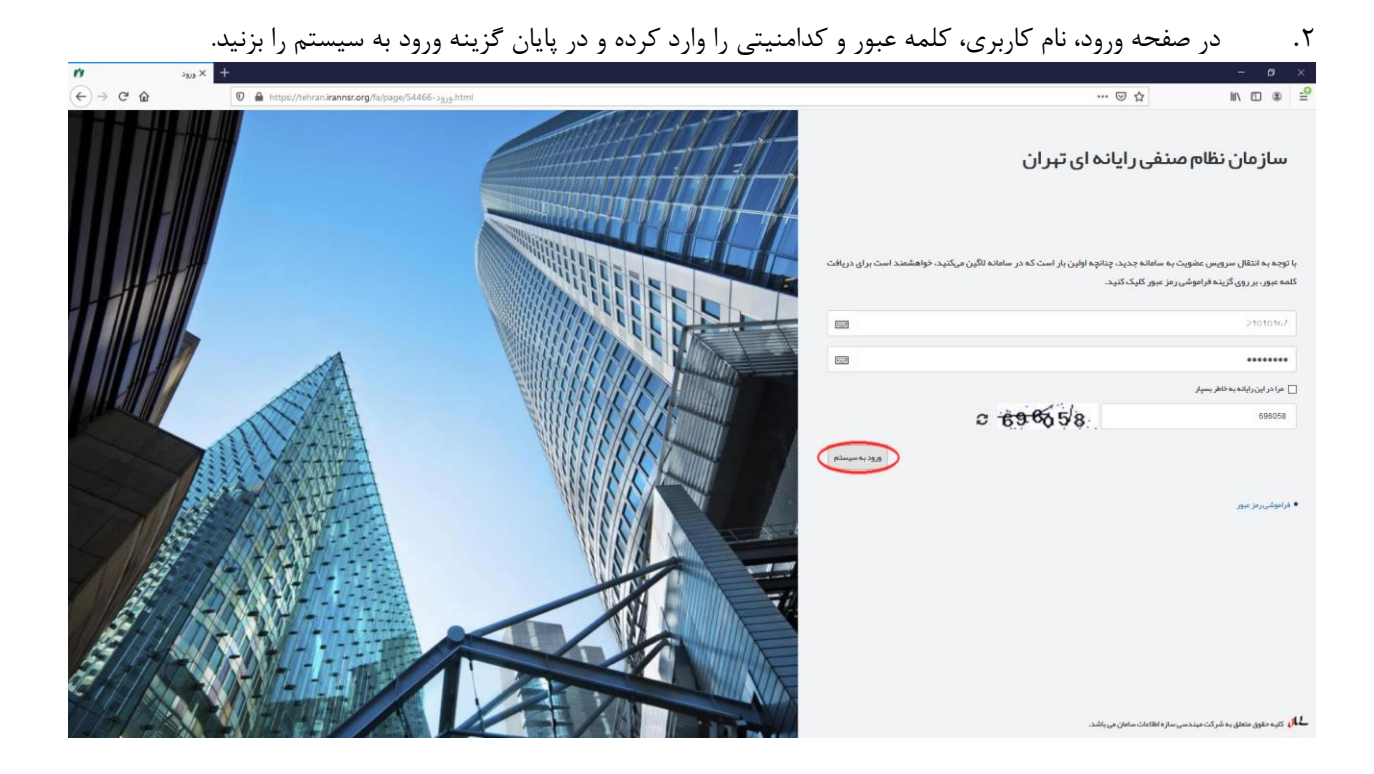

.3 گزینه »درخواست نامزدی در انتخابات/تکمیل مدارک« را انتخاب کنید. چنانچه شرکت دارای حق رای بوده )یعنی داری مجوز فعالیت معتبر باشد)، میتواند اطلاعات را تکمیل و فرآیند را دنبال کند. در غیر این صورت، لازم است برای تمدید عضویت اقدام کرده و مجدداً برای ثبتنام به عنوان نامزد هیات مدیره یا بازرس، اقدام کند.

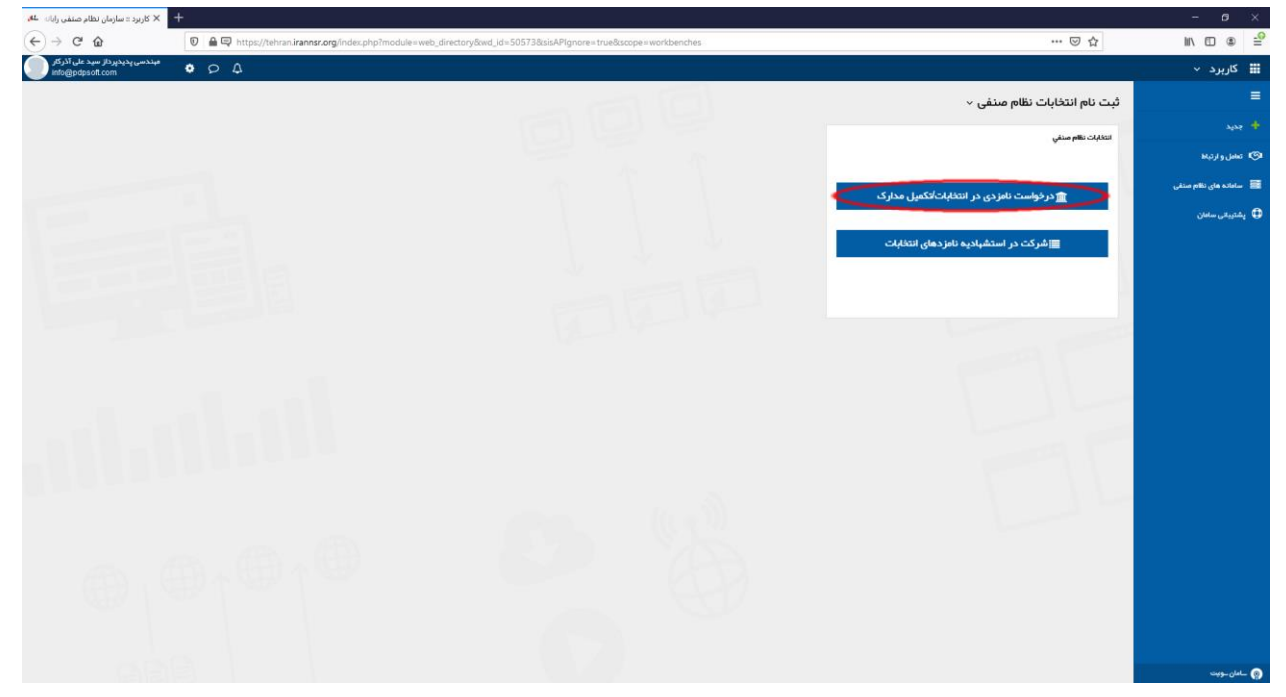

.4 اطالعات پایه را ثبت و فایلهای عکس، تصویر آخرین روزنامه رسمی تغییرات یا صورتجلسه سهامداری و فایل سوابق و تجارب را بارگذاری کرده و دکمه ثبت پیشنویس را انتخاب کنید.

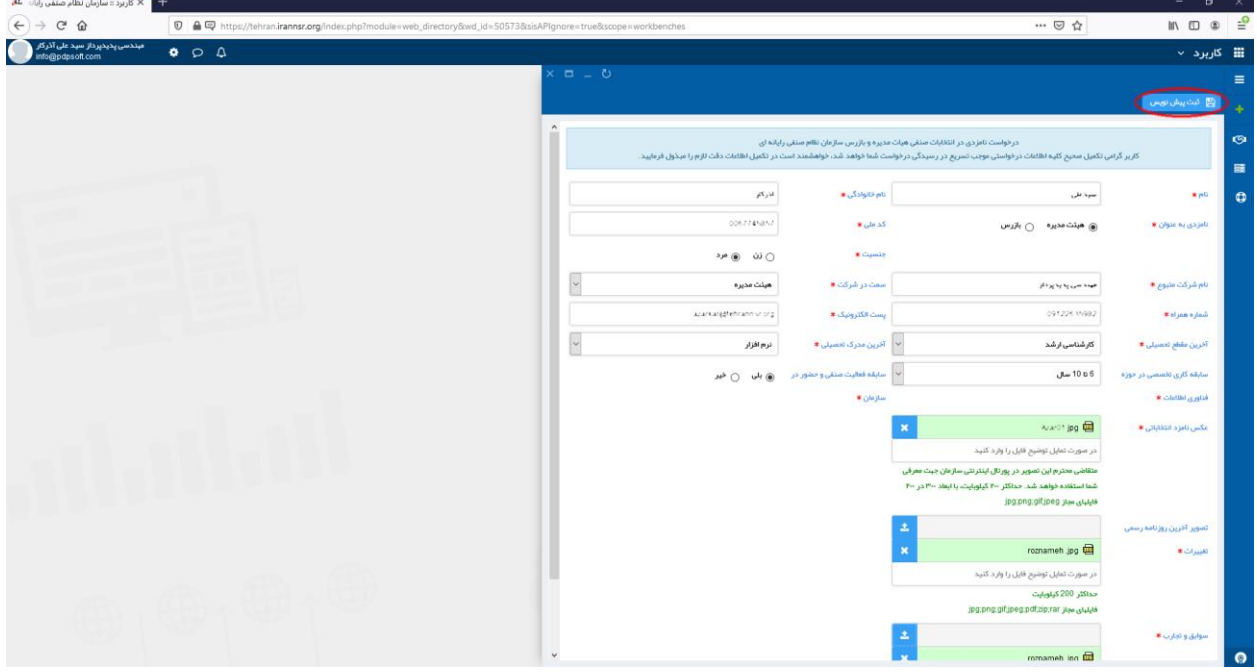

.5 در صفحه بعد، اطالعات خود را مرور کرده و در صورت تایید، گزینه ثبت نهایی را انتخاب کنید. قبل از ثبت نهایی امکان ویرایش اطالعات وجود دارد. پس از ثبت نهایی اطالعات قابل تغییر نیست.

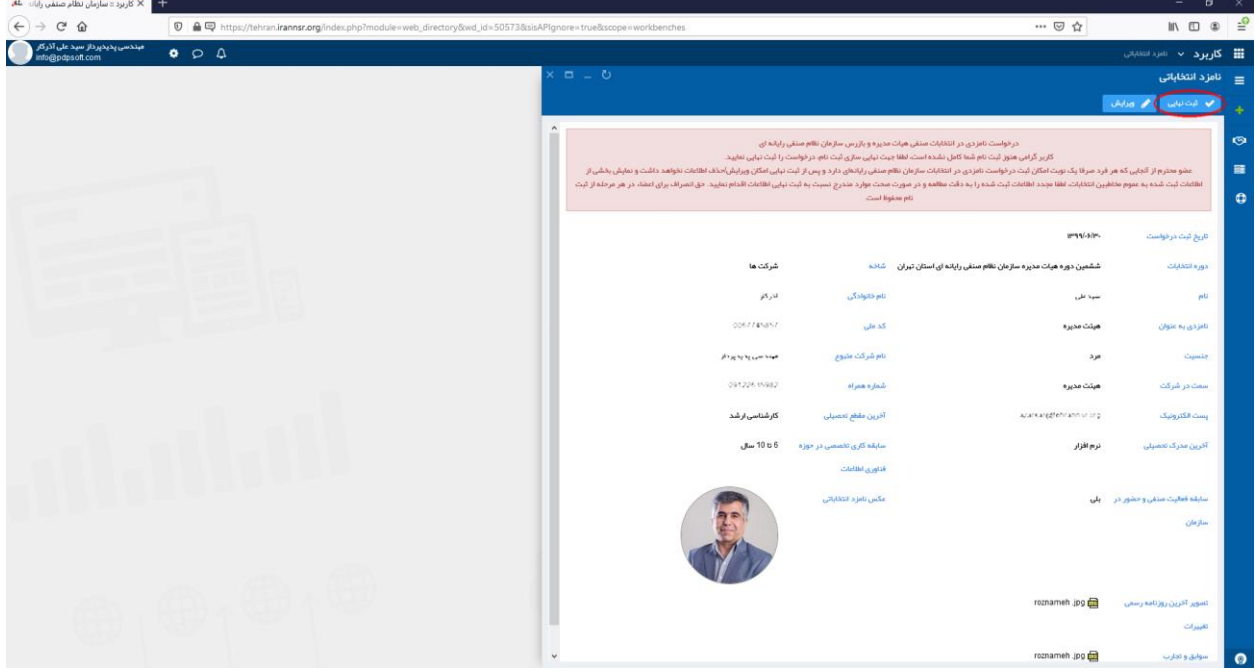

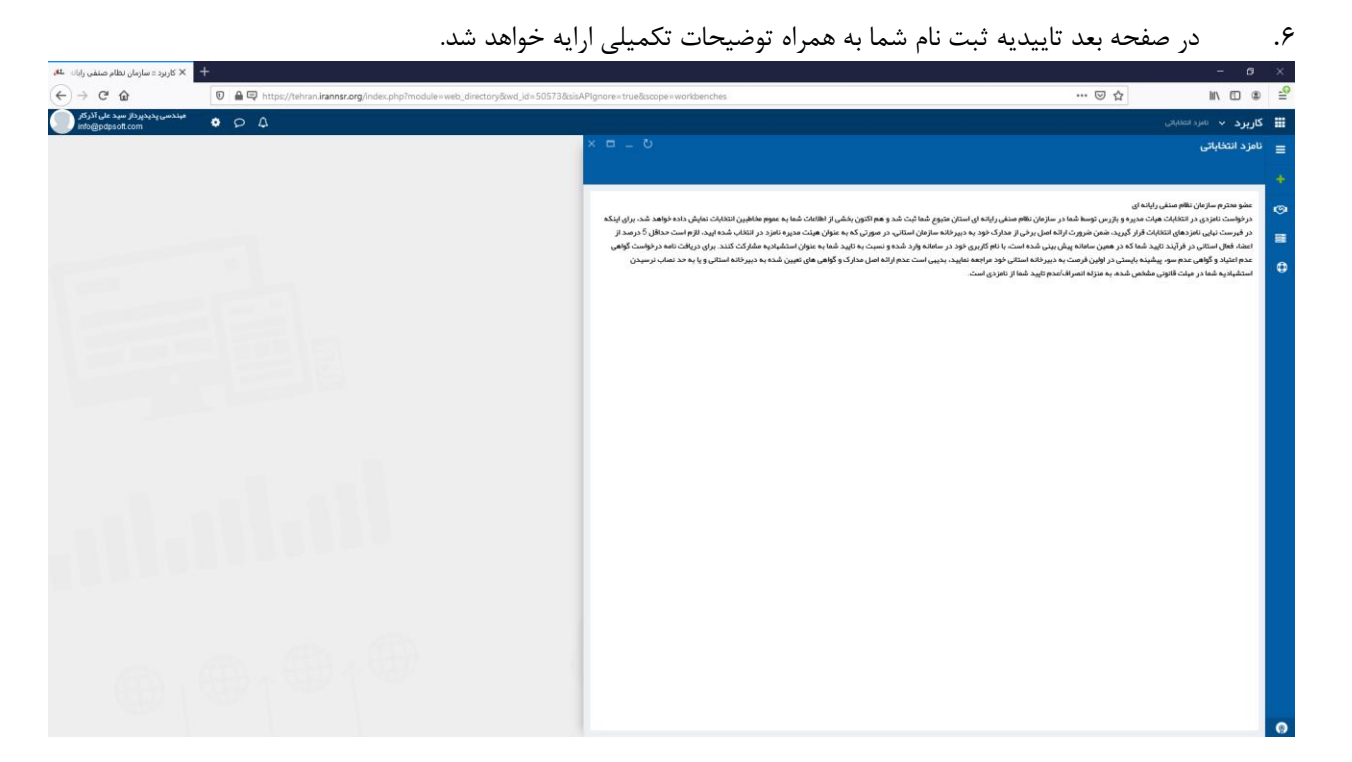